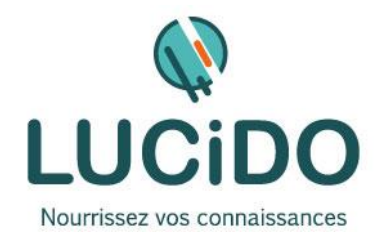

## **CREER UN SITE WEB E-COMMERCE AVEC LE LOGICIEL PRESTASHOP**

**PUBLIC CONCERNE PREREQUIS** Toute personne désirant créer et maintenir un site e-commerce avec le CMS Prestashop L'accès à cette formation, pour les personnes en situation de handicap, est facilité. Une bonne pratique d'Internet est recommandée. Si nécessaire, un questionnaire de niveau permettra de s'assurer de l'adéquation des compétences du stagiaire avec les prérequis. **DURÉE ET MODALITES D'ORGANISATION** 7 jours – 49 heures (8h30-12h / 13h30-17h) + 7 jours, 49 heures d'ateliers pour les participants concernés. En présentiel. Dates en continu ou discontinu selon [le calendrier à consulter sur notre site](http://lucidoinformatique.fr/calendrier-formations/) **EVALUATION / SANCTION DE LA FORMATION MOYENS ET METHODES PEDAGOGIQUES** Attestation individuelle de fin de formation comprenant le résultat de l'évaluation des acquis validés par le formateur. Bilan qualitatif de fin de stage permettant de mesurer la satisfaction du stagiaire sur les qualités pédagogiques, l'organisation ainsi que sur l'atteinte de ses objectifs. La formation est animée par un professionnel confirmé qui alterne apports théoriques et mise en pratique individuelle. Le nombre de participants par session est limité, ce qui assure un suivi personnalisé et une optimisation des acquis. Chaque participant dispose d'un ordinateur récent, d'une connexion Internet haut débit. Remise d'un support de cours adapté. **OBJECTIFS DE LA FORMATION** À l'issue de la formation, le stagiaire doit être capable : - de maîtriser la mise en œuvre du logiciel e-commerce PrestaShop, - d'acquérir les compétences nécessaires à une bonne utilisation du Back-office de PrestaShop, - de connaître les principales fonctionnalités et modules de PrestaShop. *L'acquisition de ces compétences est évaluée par le formateur tout au long de la formation par des exercices de mise en pratique immédiate.* **QUALITÉ DES FORMATEURS LIEU DE LA FORMATION** Formateurs professionnels expérimentés ([voir l'équipe pédagogique sur notre site](http://lucidoinformatique.fr/qui-sommes-nous/)) Formation réalisée au centre de formation : 3 Bd de Clairfont, Naturopôle, Bât. H 66350 Toulouges **PROGRAMME DÉTAILLÉ : PREPARER LE REFERENCEMENT NATUREL DU SITE Objectifs détaillés de la formation** • Définir les critères de tris des moteurs de recherche. • Définir sa stratégie de référencement naturel. • Acquérir les techniques pour améliorer visibilité et référencement sur le Web. • Acquérir les bases du référencement pour superviser un développeur/Intégrateur. • Maîtriser les techniques avancées de référencement naturel. **Les critères de pertinence du référencement naturel** • Le fonctionnement des moteurs de recherche : de l'indexation au positionnement. • Les critères de pertinence du référencement naturel : technique, éditorial, popularité et ergonomie. • Connaître les facteurs bloquants et les facteurs favorisants. • Maîtriser les critères de pertinence éditoriaux et ergonomiques. **Définir sa stratégie de référencement naturel** • Mettre en œuvre une stratégie de longue traîne. • Définir les thématiques sur lesquelles on souhaite se positionner. • Tirer parti des générateurs de mots-clés pour identifier les mots-clés. • Exploiter la recherche universelle. • Analyser la stratégie des concurrents. **Gestion des clients :** Création d'un compte client, gestion et modification d'un compte client, notion de groupe **Administration des ventes :** • Gestion des commandes, gestion des factures, **Personnalisation de la boutique :** • Principe de fonctionnement des modules natifs • Installation et paramétrage **Fidélisation et marketing :**  • Organisation des comptes clients • Gestion des groupes Gestion des emails • Mise en place d'une newsletter **ANALYSE DES STATISTIQUES :**  • Utiliser et implémenter Google Analytics **ETUDE DU CMS PRESTASHOP Installation et paramétrage :** Les notions essentielles • Installation de Prestashop Paramétrage de sécurité **Définition des préférences essentielles :** • Création des comptes employés • Création des profils et des permissions • Paramétrage des informations société **Création de catégorie et de produit :** • Création d'une catégorie, d'un produit • Paramétrage de la fiche Produit **Gestion et optimisation d'un produit :** • Création d'un pack de produits • Création d'un produit téléchargeable **Mise en place des règles de transport :**  • Création d'un transporteur

- Gestion des remboursements
- Création des avoirs
- Gestion des stocks du produit
- **Réalisation de la page d'accueil :**
- Création des menus du site
- Mise en forme et gestion des modules
- Insertion de photos et images
- Création des zones
- Création des frais de transports

## **Gestion des paiements taxes et devises :**

Paramétrage des paiements, création et gestion des taxes…

*NB: Ce programme est susceptible d'être adapté en fonction des changements annoncés par Prestashop.*